CIS 120 Midterm II March 25, 2015

# SOLUTIONS

# 1. OCaml and Java: True/False (22 points)

Circle T or F.

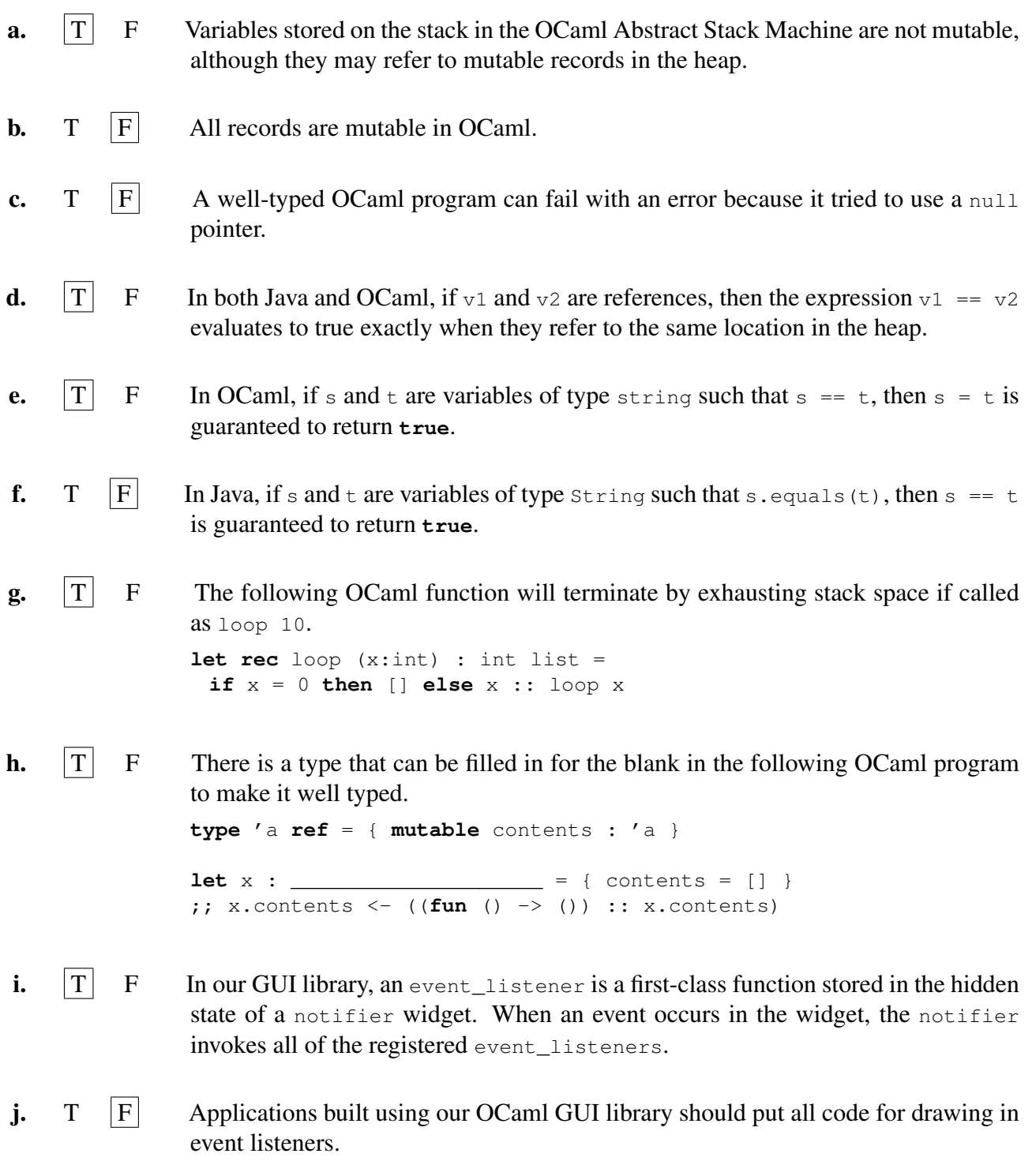

**k.**  $\boxed{T}$  **F** In the OCaml ASM, first-class functions are stored in the heap and may have local copies of variables that were on the stack when they were defined.

#### 2. Higher-order functions: fold (15 points)

The following functions below are written without using fold. Circle the correct redefinition in terms of this higher-order function.

```
let rec fold (combine: 'a \rightarrow 'b \rightarrow 'b) (base : 'b) (x: 'a list) : 'b =
 begin match x with
 | [] -> base
 | h :: t -> combine h (fold combine base t)
 end
```

```
a. let rec reverse (x : int list) : int list =
     begin match x with
     | \quad [ \quad ] \quad \Rightarrow \quad [ \ ]| h :: t -> reverse t @ [h]
     end
```
How would you rewrite this function using  $f \circ \text{Id}$ ?

```
i. let reverse (x : int list) : int list =
           fold (fun (h:int) (y:int list) \rightarrow h :: y) 0 x
   ii. let reverse (x : int list) : int list =
           fold (fun (h:int) (y:int list) \rightarrow y \in [h]) 0 x
   iii. let reverse (x : int list) : int list =
           fold (fun (h:int) (y:int list) \rightarrow y \in [h]) [] x
   iv. reverse can't be written with fold.
  Answer: iii
b. let rec g (x: 'a) (m: 'a list) : bool =
    begin match m with
    | [] -> false
    | hd :: tl -> x == hd || g x tl
    end
  How would you rewrite this function using fold?
    i. let g (x:'a) (m: 'a list) : bool =
         fold (fun (y:'a) (z:bool) -> (x == y) || z) false m
```
**ii. let**  $g(x: a)$  (m: 'a list) : bool = fold (**fun** (y:'a) (z:bool) -> (x == hd) || g x tl) **false** m **iii. let** q  $(x: a)$   $(m: 'a$  list) : bool = fold (**fun** (y:'a) (z:bool) -> (x == z)) **false** m iv. g can't be written with fold.

*Answer: i*

```
C. let rec f(x : 'a option list) : 'a list =
    begin match x with
    | | | | \rightarrow || None :: t -> f t
    | Some y :: t -> y :: f t
    end
```
How would you rewrite this function using fold?

```
i. let f (x : 'a option list) : 'a list =
    fold (fun (h : 'a) (r : 'a list) -> h :: r) [] x
ii. let f (x : 'a option list) : 'a list =
    fold (fun (h : 'a option) (r : 'a list) ->
      begin match h with
       | None -> r
       | Some y -> y :: r
       end) [] x
iii. let f (x : 'a option list) : 'a list =
    fold (fun (h : 'a option) (r : 'a list) ->
      begin match r with
       | [] -> None
       | y :: tl -> Some y
       end) None x
```
iv. f can't be written with fold.

*Answer: ii*

#### 3. OCaml Abstract Stack Machine (22 points)

Recall the mutable queue implementation from class and homework and shown in Appendix A. Suppose that we have the OCaml ASM shown below.

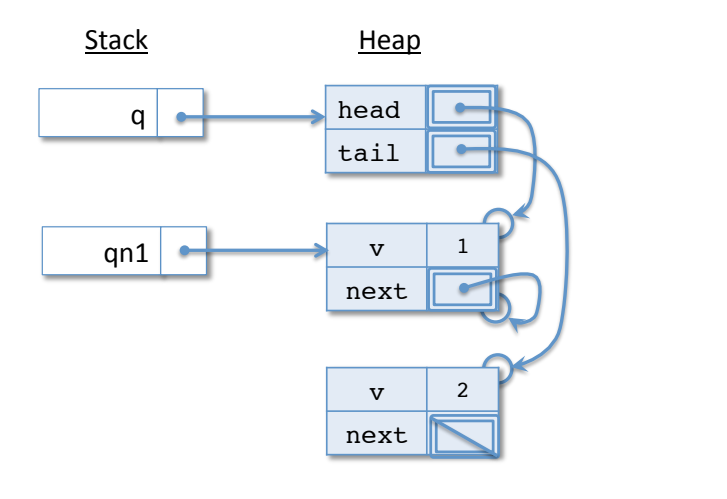

**a.** Does q satisfy the queue invariant? Circle **true** or  $\left| \textbf{false} \right|$ .

#### *Grading Scheme: 3 points*

b. Write a short piece of code that can be loaded onto the workspace to get the ASM to this configuration. Feel free to call any of the functions in Appendix A, if it helps. However, note that the stack and heap after your code executes must look *exactly* as in the drawing: it must put variables on the stack in the correct order and it cannot include any extra stack variables or qnodes in the heap.

```
let q = create () in
enq q 1;
enq q 2;
let qn1 = begin match q.head with
 | Some x -> x
 | None -> failwith "impossible"
 end in
qn1.next <- Some qn1
or
let q = \{ head = None; tail = None \} in
let qn1 =
 let qn2 = { v = 2; next = None }q.tail <- Some qn2;
 { v = 1 ; next = None} in
q.head <- Some qn1;
qn1.next <- Some qn1
```
*Grading Scheme: 10 points total. Additions:*

- *1 code to put q on stack ("let q") and allocate queue record*
- *2 code to put qn1 on stack ("let qn1")* after *q on stack*
- *1 allocate record with v=1*
- *1 allocate record with v=2, next = None*
- *1 q.head points to Some qn1*
- *1 update qn1.next*
- *1 q.tail points to Some (second queue node)*
- *2 no stack variable for qn2*

c. Suppose we start executing from the ASM configuration shown on the previous page. Modify the template stack and heap diagram below to show what it will look like after the following code executes on the workspace.

**let**  $qn0 = { v = 0; next = q.tail }$ qn1.next <- Some qn0

Note that you may need to allocate new stack variables, heap nodes or add Some bubbles in appropriate places. If you need to erase a line, mark it clearly with an "X".

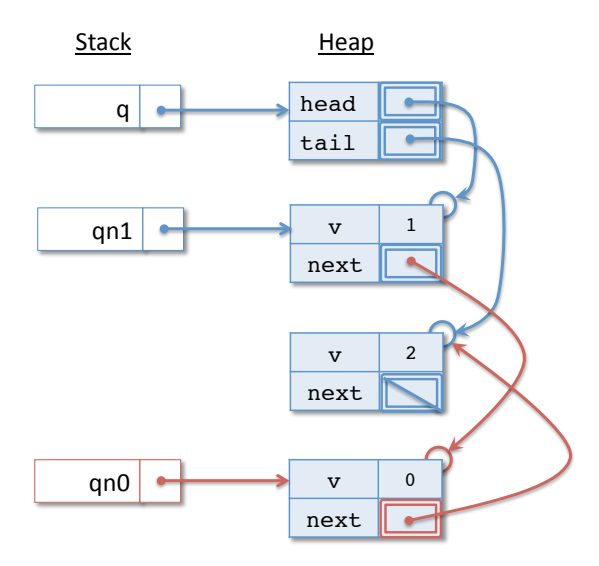

*Grading Scheme: 6 points.*

- *2 qn1.next reference + some bubble*
- *1 qn0 stack variable*
- *1 qnode with v=0 on heap*
- *2 qn0.next reference + some bubble*
- **d.** Does q satisfy the queue invariant after the code in part (c) has executed? Circle  $\vert$  true or false.

*Grading Scheme: 3 points*

#### 4. Mutable Queues Implementation (23 points)

Implement a function, called intersperse, that inserts a value *between* every value in a queue.

For example, if q contains the values 1, 2,3 (in that order) then, after an execution of intersperse 0 q, the queue q should contain the values 1, 0, 2, 0, 3 (in that order). On the other hand, if q is empty or contains a single element, then a call to intersperse should not modify the queue. All calls to intersperse should leave  $q$  in a valid state.

Your implementation may define a single recursive helper function to traverse the queue. However it may not call any other functions, such as from\_list, to\_list, deq or enq.

```
let intersperse (x : 'a) (q : 'a queue) : unit =
 let rec loop (n : 'a qnode) : unit =
  begin match n.next with
  | None -> ()
   | Some nn ->
    n.next \leq Some { v = x; next = Some nn };
    loop nn
 end in
 begin match q.head with
 | Some h -> loop h
 | None -> ()
 end
or
let intersperse (x :'a) (q : 'a queue) : unit =
 let rec loop (no : 'a qnode option) : unit =
  begin match no with
   | None -> ()
   | Some n ->
    begin match n.next with
    | Some nn ->
     let newnode = \{ v = x; n \in \mathbb{R} \} in
     n.next <- Some newnode;
     loop (Some nn)
    | None -> ()
    end
 end in
 loop q.head
```
Note: this next one is not quite correct as it compares two some nodes with  $==$ . It should read not (n.next == None) instead. Or use pattern matching like above.

```
let intersperse (x : 'a) (q : 'a queue) : unit =
 let rec loop (qn: 'a qnode option) : unit =
  begin match qn with
   | None -> ()
   | Some n \rightarrow if not (qn == q.tail) then
               let nxt = n.next in
               n.next <- Some \{v=x; next = nxt\}; loop nxt
             else ()
  end in
  loop q.head
```
*Grading Scheme: 23 points total. Additions:*

- *2 inner loop present, with appropriate type annotations*
- *3 type correct initial call to inner loop with q.head (or first qnode).*
- *4 allocate new qnode with v=x*
- *3 new qnode's next is to correct node*
- *4 update current node's next to point to new next*
- *5 correct recursive call to loop (2 if no newnode)*
- *2 return () for None*
- *(rest) no deductions*

#### *Deductions:*

- *putting an extra node at the end of the queue: -3*
- *putting an extra node at the end of the queue and not updating the tail: -5*
- *changing* q.head*: -2*
- tail.next *is not* None*: -2*
- *not using* Some*: -2*
- *using options without pattern matching (n.next.next): -3*
- *inappropriate use of reference equality (with options): -3*
- *infinite loop: -5*
- *correct, but uses prohibited helper functions: -12*
- *only allocates 1 new node: -7*
- *wrong value for new node: -1*

#### 5. Listeners (18 points)

Recall the value controller type from Homework 6.

```
type 'a value controller = \{get_value : unit -> 'a;
 set_value : 'a -> unit;
 add_change_listener : ('a -> unit) -> unit;
}
```
A value controller is an "object" that encapsulates a particular value. The methods of this object allow applications to access the value, change the value, and register change listeners. The listeners are called with the new value whenever the value is changed.

For example, if vc is an int value\_controller, then the following code

```
vc.add_change_listener (fun (v:int) ->
      print_endline ("Value changed to: " ^ (string_of_int v)));
vc.set_value 10;
vc.set_value 20
```
prints the following text on the console when executed

Value changed to: 10 Value changed to: 20

On the next page, implement make\_value\_controller. This function should return a new value controller when given an initial value.

You are allowed to use the following helper function in your answer, but no other library functions.

```
let rec iter (f : 'a \rightarrow unit) (x : 'a list) : unit =
 begin match x with
 | [ ] \rightarrow ( )| hd :: tl -> f hd ; iter f tl
 end
```

```
let make_value_controller (v : 'a) : 'a value_controller =
    let value = \{ contents = v \} in
    let listeners = { contents = [] } in
    {
      add_change_listener =
       (fun f -> listeners.contents <- f :: listeners.contents);
      get_value =
       (fun () -> value.contents);
      set_value =
       (fun v' -> value.contents <- v';
        iter (fun f -> f v') listeners.contents)
    }
```
*Grading Scheme: 18 points total*

- *a. 2 mutable ref for value,*
- *b. 1 initialize value ref to v*
- *c. 2 mutable ref for listeners,*
- *d. 1 initialize listener ref to []*
- *e. 1 add change listener present and correct type*
- *f. 2 add change listener updates listeners*
- *g. 1 get value present and correct type*
- *h. 2 get value returns current value*
- *i. 1 set value present and correct type*
- *j. 1 set value updates value*
- *k. 4 set value iterates through listeners*

### Appendix A: OCaml Linked Queue implementation

```
type 'a qnode = { v : 'a; mutable next : 'a qnode option; }
type 'a queue = {
 mutable head : 'a qnode option;
 mutable tail : 'a qnode option;
}
let create () : 'a queue =
 { head = None; tail = None }
let is_empty (q:'a queue) : bool =
 q.head = None
let enq (x: a) (q: a queue) : unit =
 let newnode_opt = Some { v = x; next = None} inbegin match q.tail with
   | None -> q.head <- newnode_opt;
    q.tail <- newnode_opt
   | Some qn2 ->
    qn2.next <- newnode_opt;
    q.tail <- newnode_opt
 end
let deq (q: 'a queue) : 'a =begin match q.head with
   | None -> failwith "error: empty queue"
   | Some qn ->
    begin match q.tail with
      | Some qn2 ->
       if qn == qn2 then
         (∗ deq from 1−element queue ∗)
         (q.head <- None;
          q.tail <- None;
          qn2.v)
       else
         (q.head <- qn.next;
          qn.v) (∗ Make sure to use parens around ; expressions . ∗)
      | None -> failwith "invariant violation"
    end
 end
let to_list (q : 'a queue) : 'a list =
 let rec loop (qn : 'a qnode option) (acc : 'a list) : 'a list =
   begin match qn with
    | None -> List.rev acc
    | Some qn1 -> loop qn1.next (qn1.v :: acc)
   end in
 loop q.head []
```
## Appendix B: Example Abstract Stack Machine Diagram

An example of the Stack and Heap components of the OCaml Abstract Stack Machine. Your diagram should use similar "graphical notation" for  $Some$  v and None values.

```
(∗ The types for mutable queues. ∗)
type 'a qnode = { v : 'a; mutable next : 'a qnode option; }
type 'a queue = {
 mutable head : 'a qnode option;
 mutable tail : 'a qnode option;
}
let qn1 : int qnode = \{v = 1; n \in \mathbb{Z}\} next = None}
let qn2 : int qnode = \{v = 2; \text{ next} = \text{Some qnl}\}\let q : int queue = {head = Some qn2; tail = Some qn1}
(∗ HERE ∗)
```
 $(*$  HERE  $*)$ <br>The OCaml program above yields the ASM Stack and Heap depicted below when the program execution reaches the point marked *(*∗ *HERE* ∗*)*.

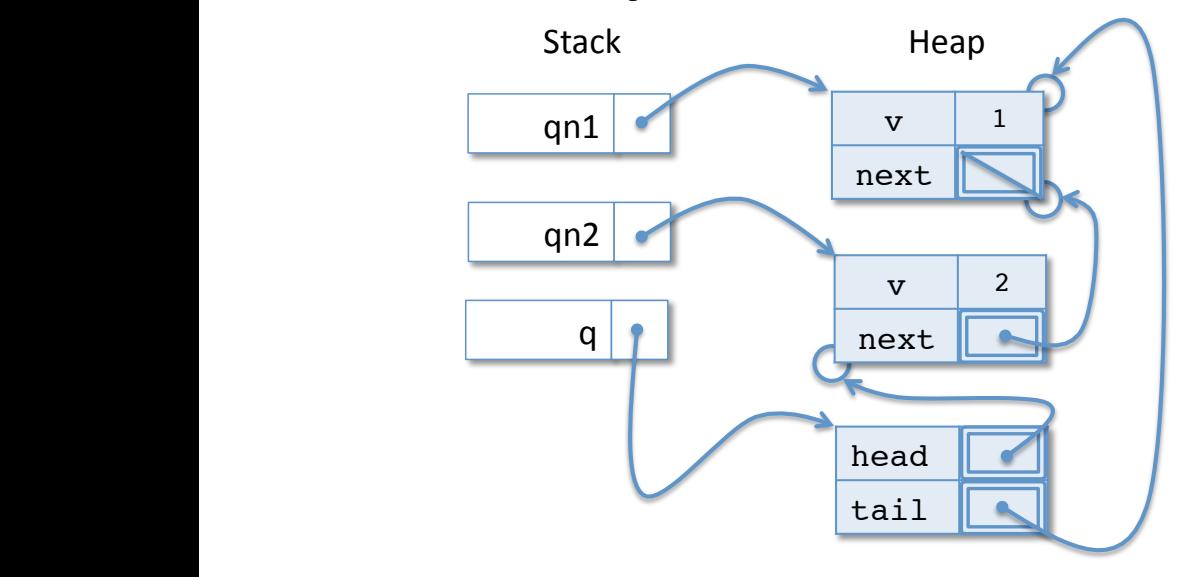